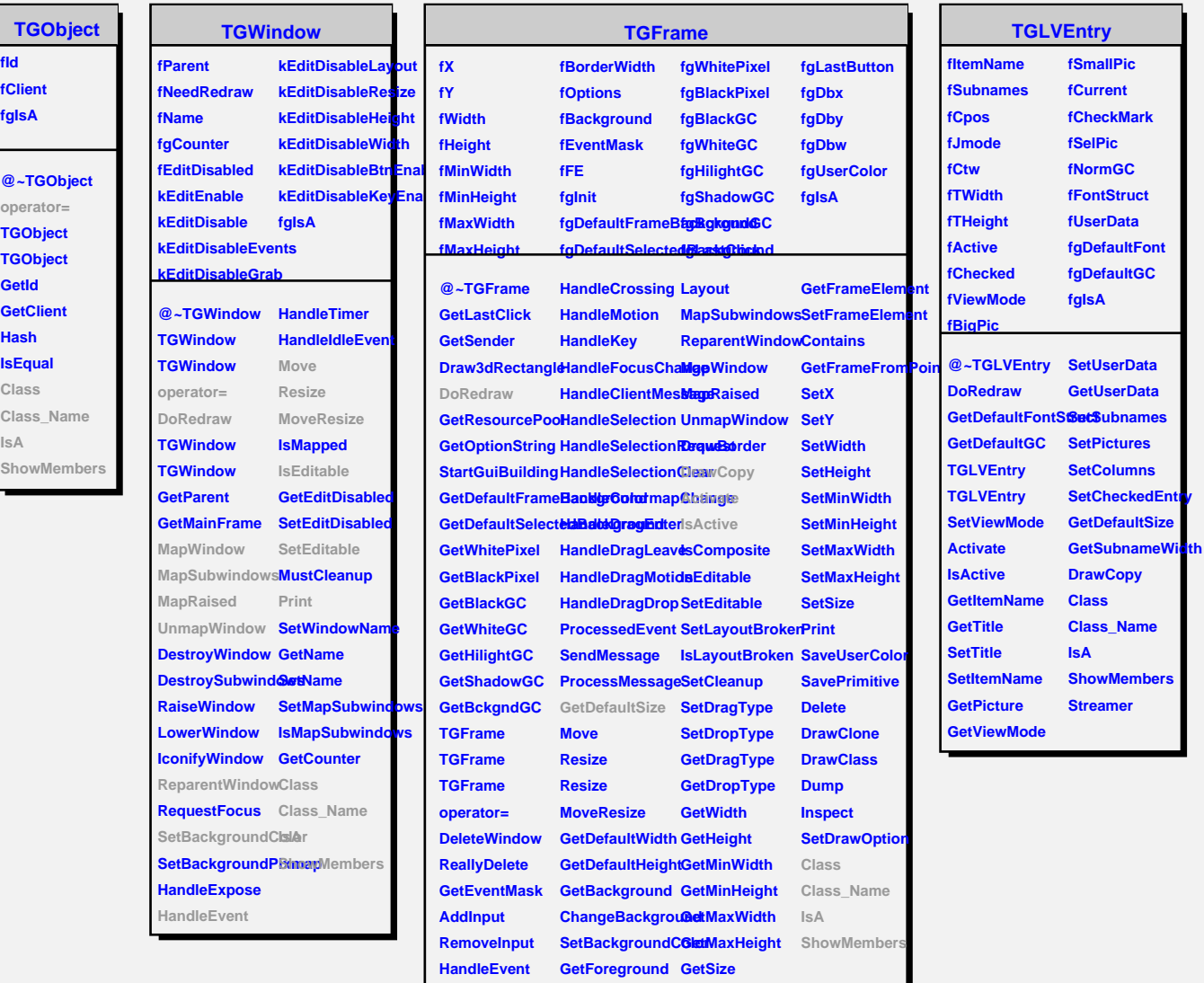

Г

**HandleConfigureSettFigregroundC@etX HandleButton GetOptions**

**HandleDoubleCliChangeOptions GetBorderWidth** 

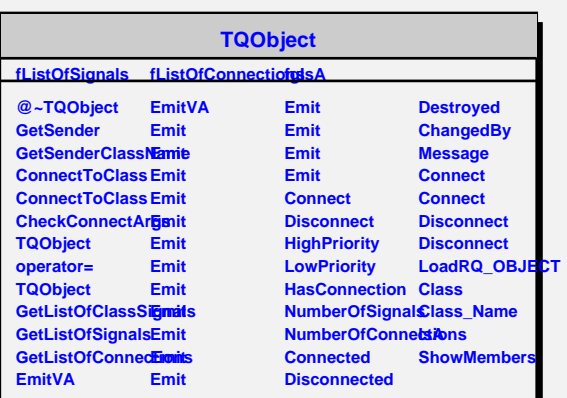

**GetY**